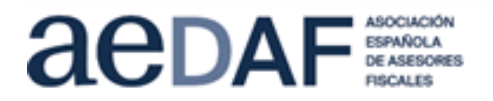

# **TELETERTULIA D.T ALICANTE – ALBACETE**

# **Sentencias contradictorias revisión IIVTNU: Tribunal Constitucional- Juzgados de lo Contencioso-administrativo**

# **HORARIO:** jueves, 20 de octubre, de **16:30 a 18:30**

# **PROGRAMA**

En esta sesión el ponente, Juan Ignacio Moreno, tratará las cuestiones controvertidas en la revisión de los actos de aplicación del impuesto sobre plusvalías como consecuencia de su declaración de inconstitucionalidad. Incidiendo en las siguientes cuestiones:

- i. El alcance de la declaración de inconstitucionalidad de una norma legal conforme a la LOTC (efectos ex tunc o ex nunc).
- ii. El alcance de la declaración de inconstitucionalidad en las SSTC 59/2017, 126/2019 y 182/2021.
- iii. La jurisprudencia reciente del TS con relación a la posibilidad de revisar los actos de aplicación del impuesto sobre plusvalías a través de la vía de la rectificación de las autoliquidaciones (art. 120.3 LGT), de la revisión de actos nulos (art. 217 LGT) y de la revocación de actos anulables (art. 219 LGT).
- iv. Las patologías surgidas en la aplicación de la doctrina del TC y del TS por los juzgados de lo contencioso-administrativo

#### **PONENTE:**

**D. Juan Ignacio Moreno Fernández.** Letrado del Tribunal Constitucional. Profesor titular de Derecho Financiero y Tributario.

Os animamos a que nos enviéis las cuestiones que tengáis sobre los temas a tratar, con el fin de poder enviárselas al ponente con carácter previo a la sesión, y que puedan ser tratadas durante la misma. **Límite: lunes 17/10, a las 18h**. E-mail: [alicante@aedaf.es](mailto:alicante@aedaf.es)

## **INSCRIPCIÓN**

**Asociados:** gratuito

**Colaboradores:** 25 € + IVA

**Otros profesionales**: 50 € + IVA

**Alumnos de Master:** gratuito

**Cierre inscripciones:** miércoles, 19/10 a las 10h. No se admitirá ninguna inscripción posterior.

**En el caso de querer anular una inscripción deberá hacerse por escrito, antes del 19/10 a las 10h, al** mail [alicante@aedaf.es](mailto:alicante@aedaf.es)

**Canal de la jornada:** Plataforma Zoom

## **MEDIOS NECESARIOS Y FORMA DE CONECTARSE**

Todo aquel que tenga un ordenador con cámara y conexión a internet podrá incorporarse a la sesión, siempre que se haya inscrito previamente. ¡Las plazas son limitadas!

#### **El mismo día de la jornada, aproximadamente 1 hora antes del inicio, todos los inscritos recibirán un correo con un enlace con las instrucciones para conectarse a la sesión.**

En el momento de la inscripción, se debe comprobar que el email que figura en la inscripción es el correcto o indicar el que corresponde, ya que sólo se servirá la invitación para la conexión a ese email. No se puede reenviar la invitación a otros correos electrónicos. Para cualquier duda o consulta sobre la jornada puedes contactar con Esther, vía mail [alicante@aedaf.es](mailto:alicante@aedaf.es)